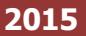

 **نظام الخدمات االلكترونية "شامل"** 

**طلب رخصة محل**

بوابـــة الخدمات الإلكترونيـــة Shamel E-Services Portal

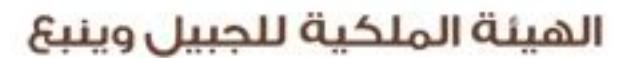

الهيئة الملكية بالجبيل Royal Commission for Jubail & Yanbu Royal Commission in Jubail

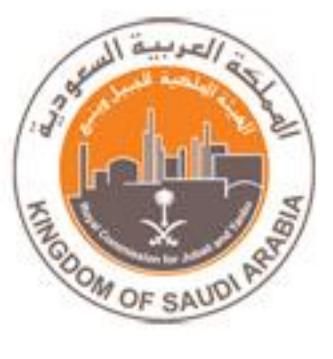

## المحتوى

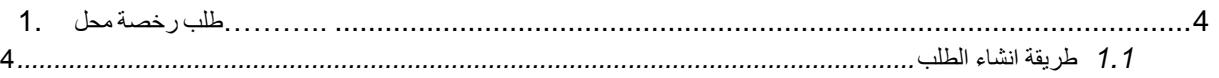

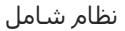

<span id="page-2-1"></span><span id="page-2-0"></span>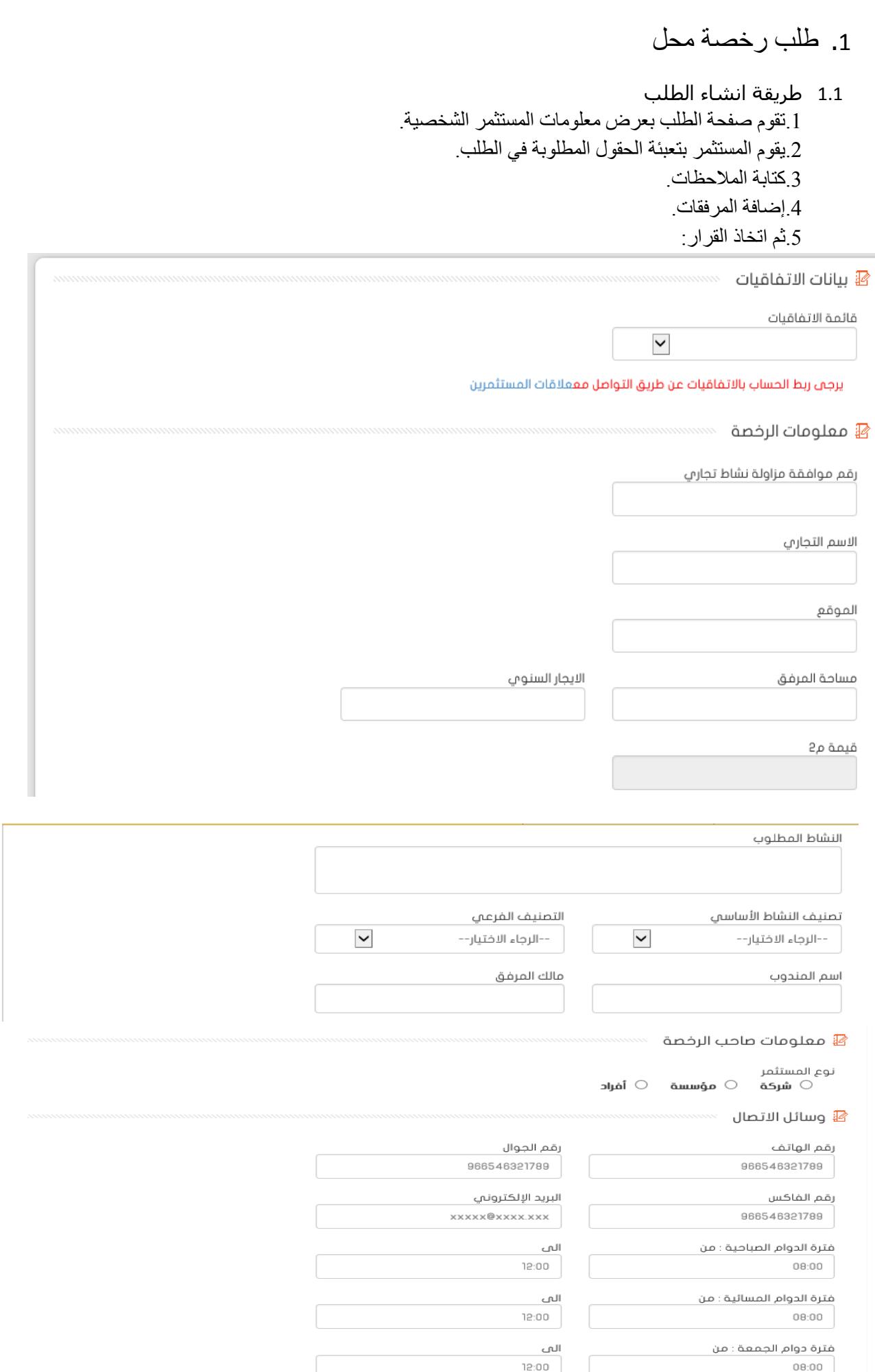

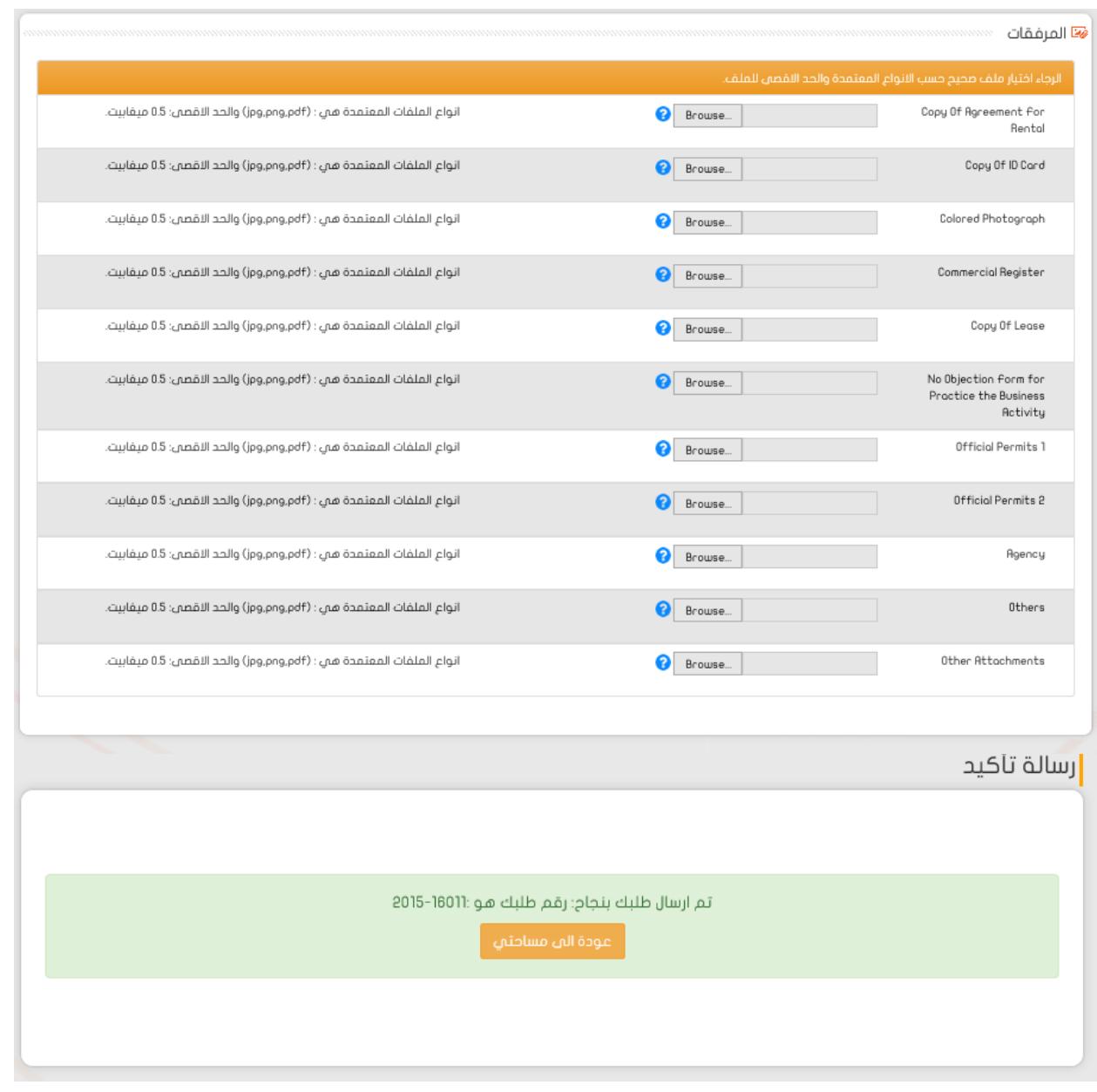

ب. **حفظ** : سوف يتم حفظ الطلب في الشاشة الفرعية – تطبيقاتي- لالعتماد الحقا أو لعرض الطلب مرة أخرى الحقا

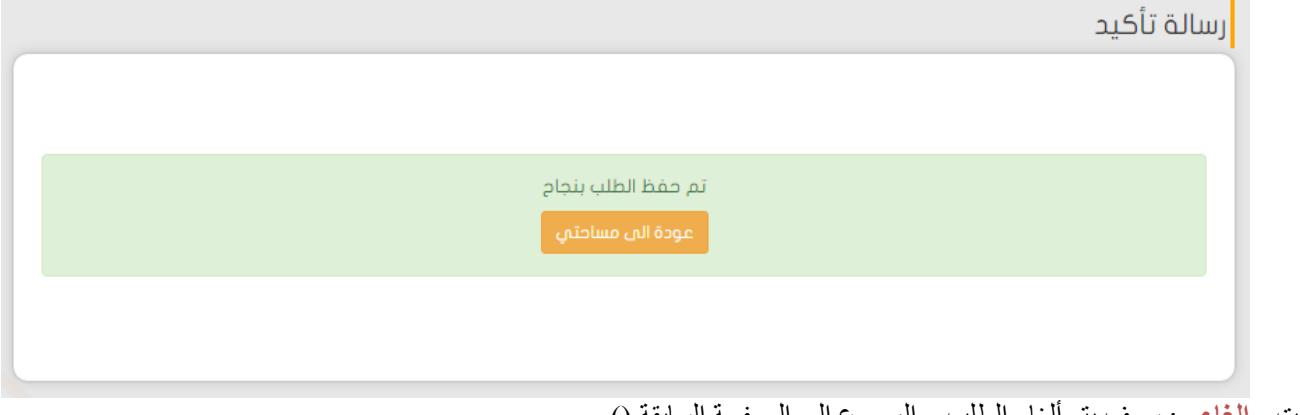

ت. **إلغاء** : سوف يتم ألغاء الطلب و الرجوع إلى الصفحة السابقة )(.